# Трикімнатна квартира в одному з найкращих районів Варни (191353)

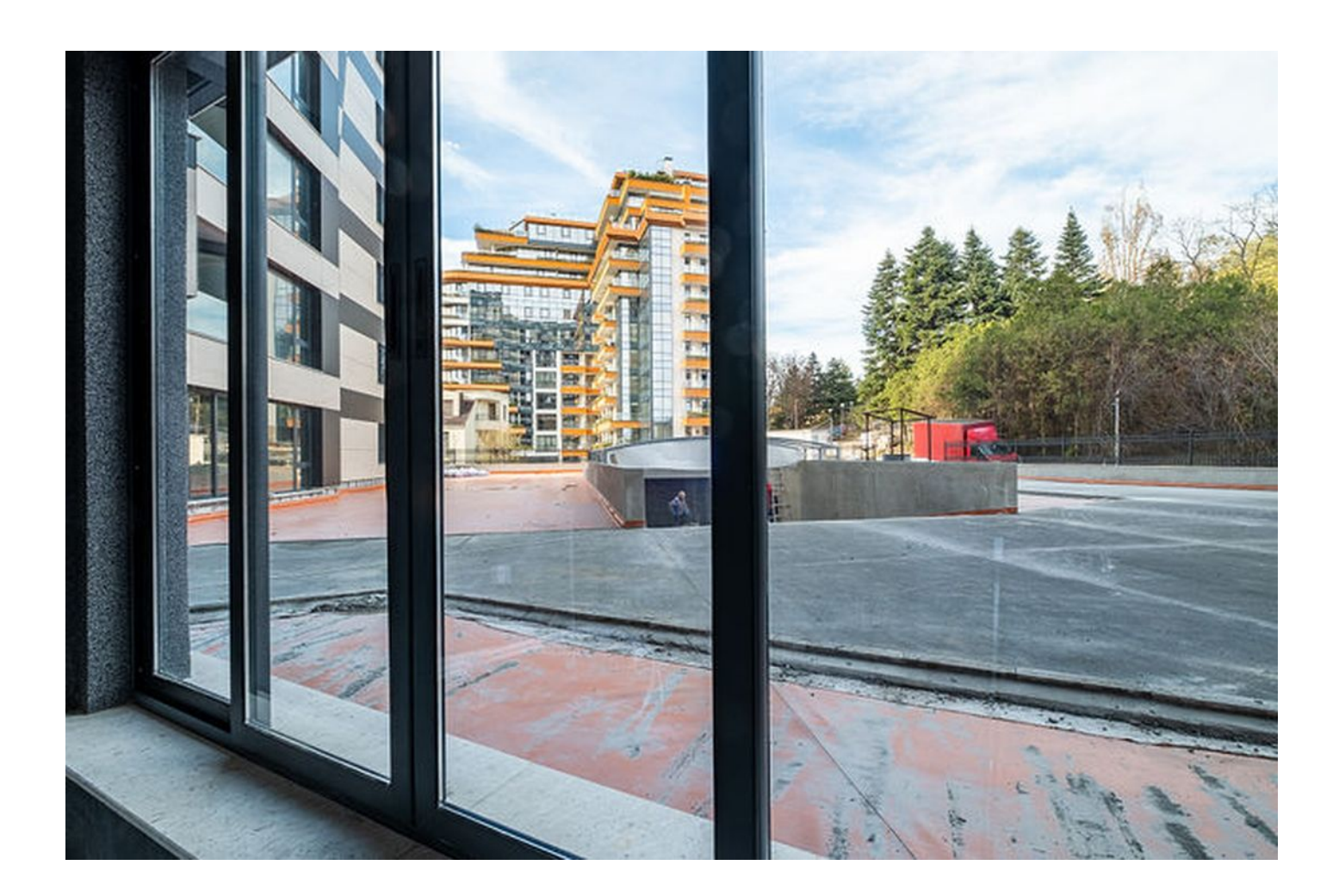

## 196 000 €

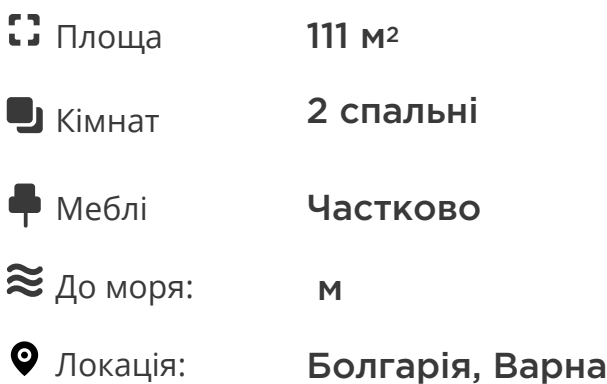

### До аеропорту: км

До центру міста: км

### **Опції**

- Балкон/Тераса
- Закрита територія
- Відкрита автостоянка
- Подземный паркинг
- Ліфт  $\blacktriangledown$

### **Опис**

Пропонуємо до вашої уваги унікальну трикімнатну квартиру, що знаходиться в мальовничому районі "Бриз" міста Варна.

Цей апартамент з двома спальнями поєднує в собі чудове розташування, вишуканий дизайн та безліч зручностей для комфортного життя.

#### **Ідеальне розташування:**

Розташований в одному з найкращих районів Варни, житловий комплекс забезпечує ідеальний баланс між спокоєм та доступністю. Район "Бриз" славиться своєю тихою атмосферою, панорамним видом на море та легким доступом до гіпермаркетів та торгових центрів. У будівлі передбачені як підземні, так і наземні місця для зручності власників автомобілів. Поруч із комплексом розташовані освітні заклади, медичні центри та зелені зони, включаючи паркову зону та Морський сад, всього за 10 хвилин ходьби.

#### **Інфраструктура:**

Район "Бриз" міста Варна славиться розвиненою інфраструктурою. В безпосередній близькості від квартири знаходяться школи, дитячі садки, університет, а також безліч медичних закладів. Відмінне транспортне сполучення дозволяє швидко дістатися будьякої точки міста, роблячи цей район зручним для життя та роботи.

#### **Характеристики квартири:**

Ця унікальна квартира розташована на **5 поверсі**, пропонуючи чудовий панорамний вид із вікон. Площа апартаменту складає **110,53 кв.м**., що включає вітальню з кухнею, 2 спальні, ванну кімнату, коридор, два балкони і пральню. Квартира пропонується за стандартом БДС - чорнове оздоблення, з можливістю купівлі під ключ. Окремо можна придбати місце для паркування для вашого автомобіля.

Ця елегантна трикімнатна квартира доступна на придбання за ціною 196 000 €.

Не пропустіть свій шанс придбати розкішне житло в кращому районі Варни!

**Інформація оновлена: 19.12.2023 р.**

### **Фотогалерея**

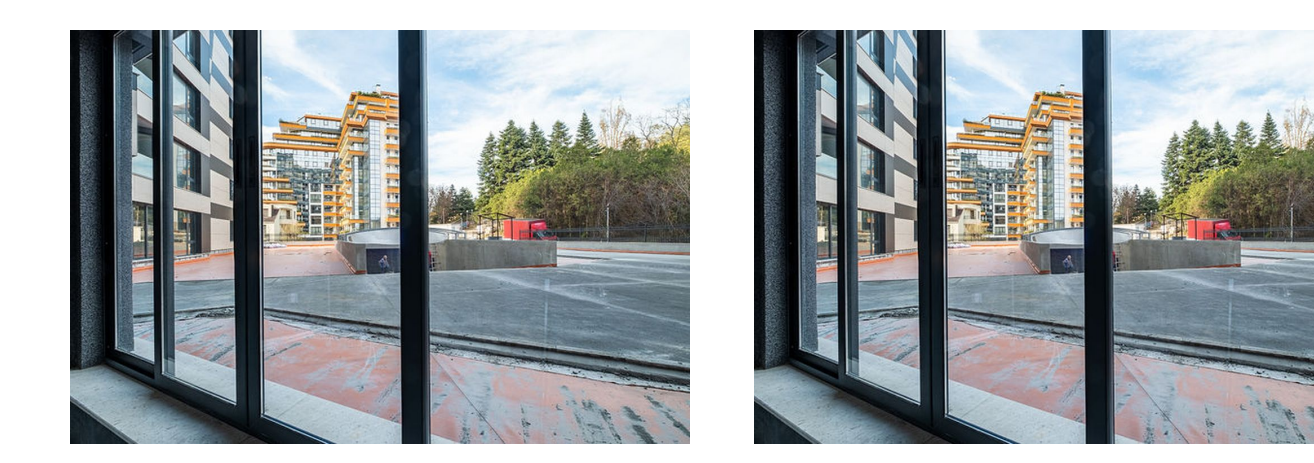

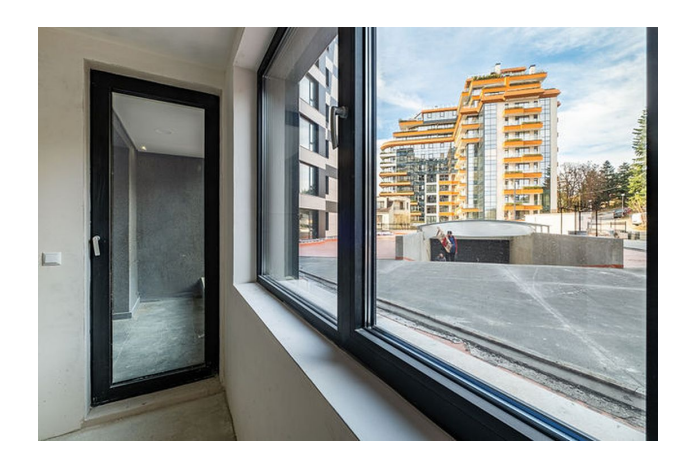

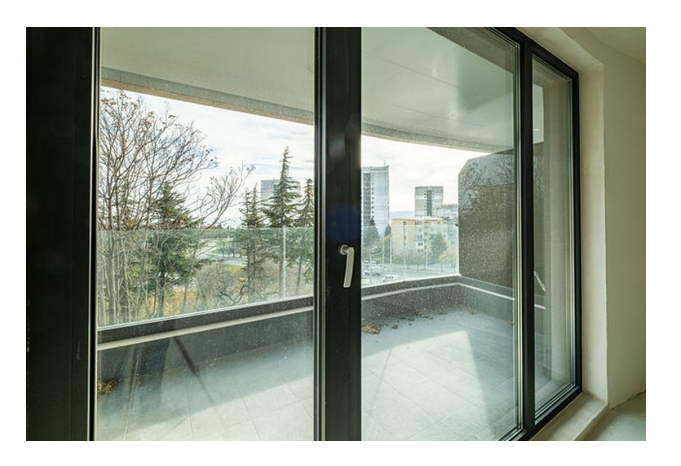

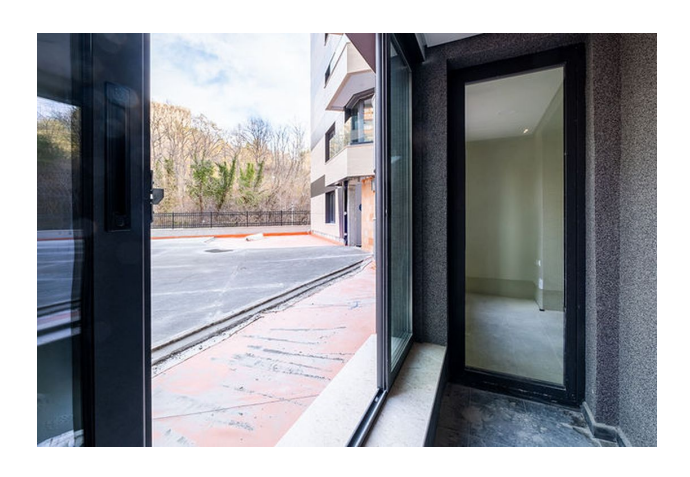

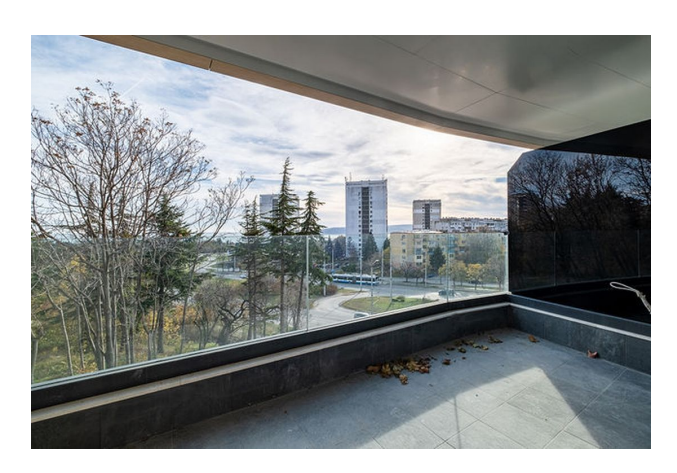

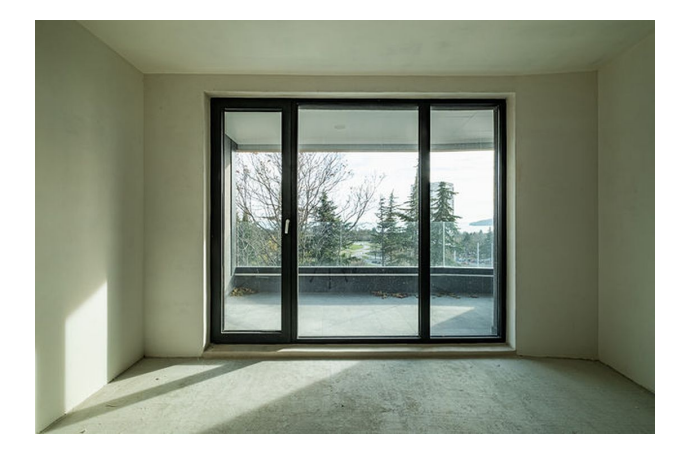

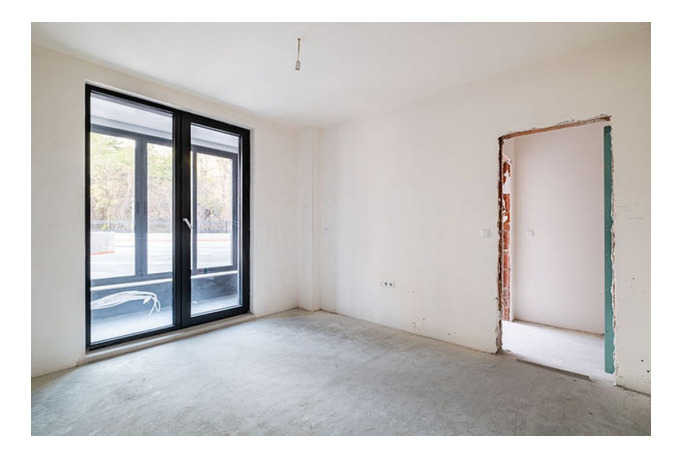

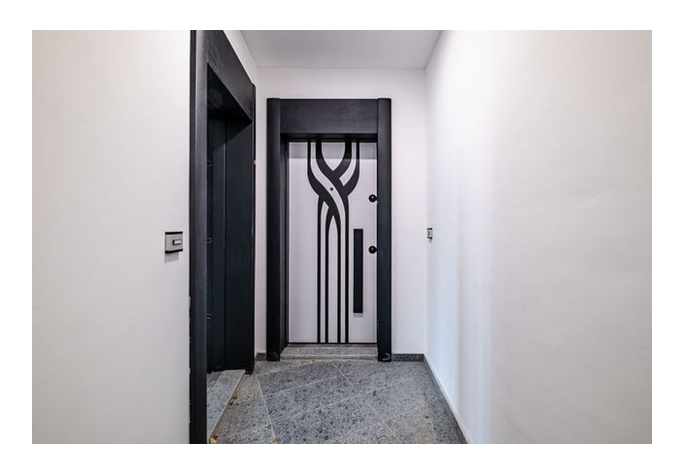

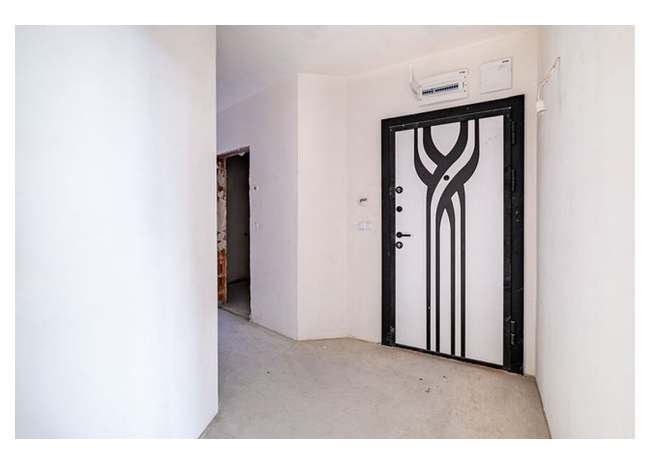

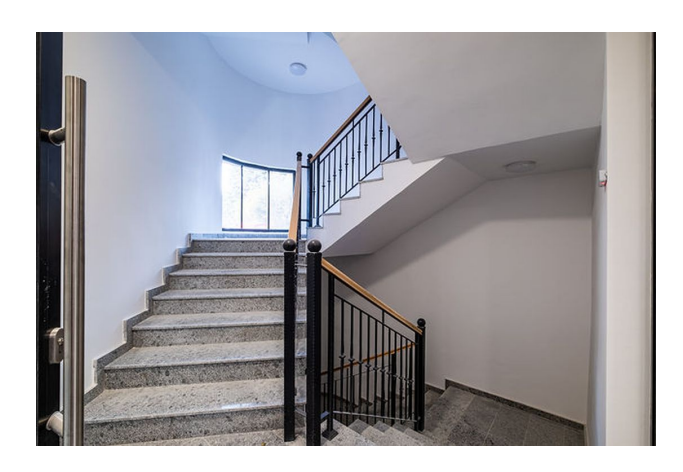

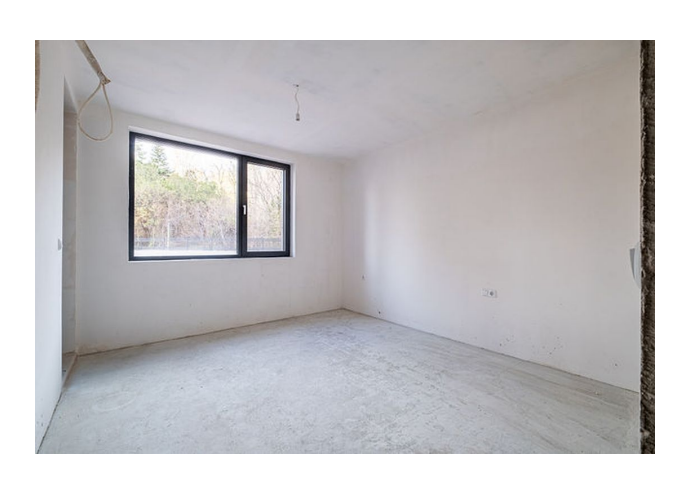

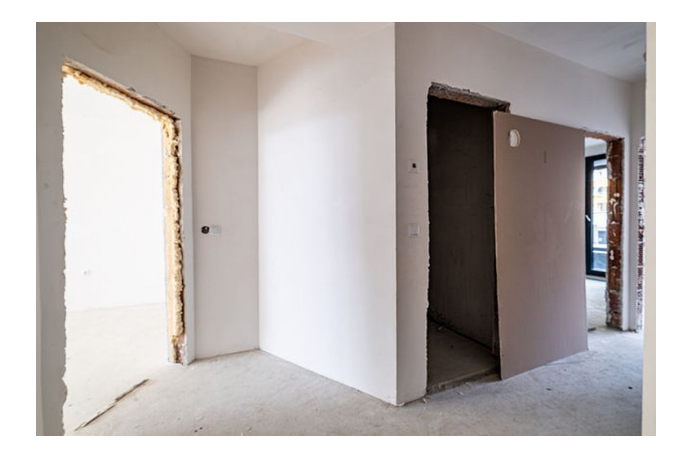

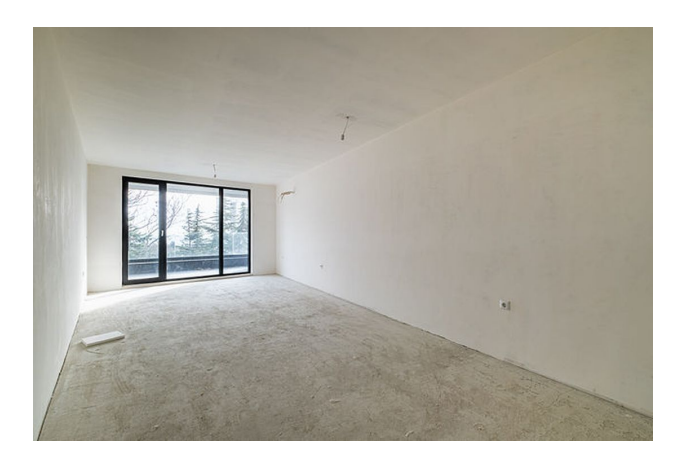

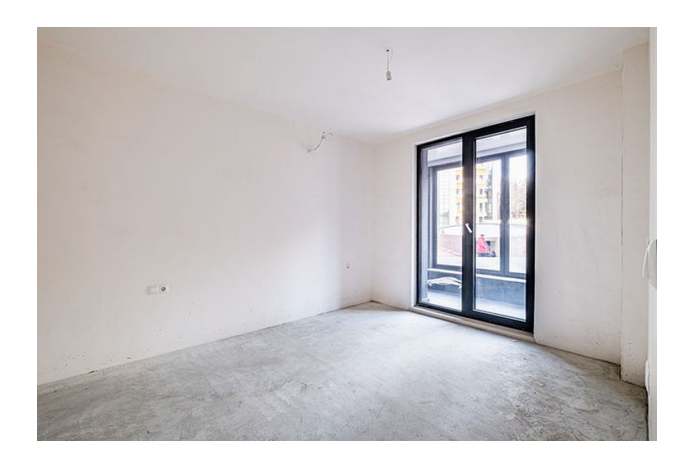

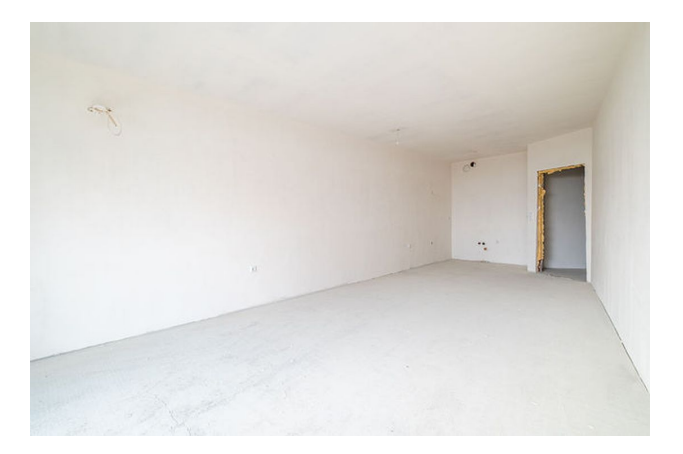

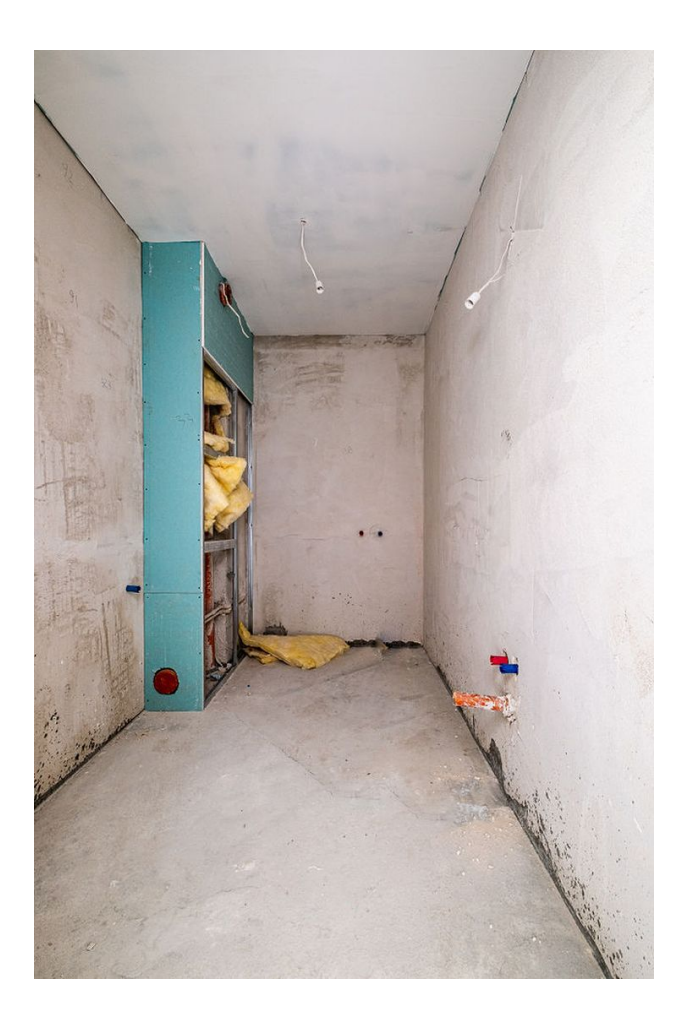

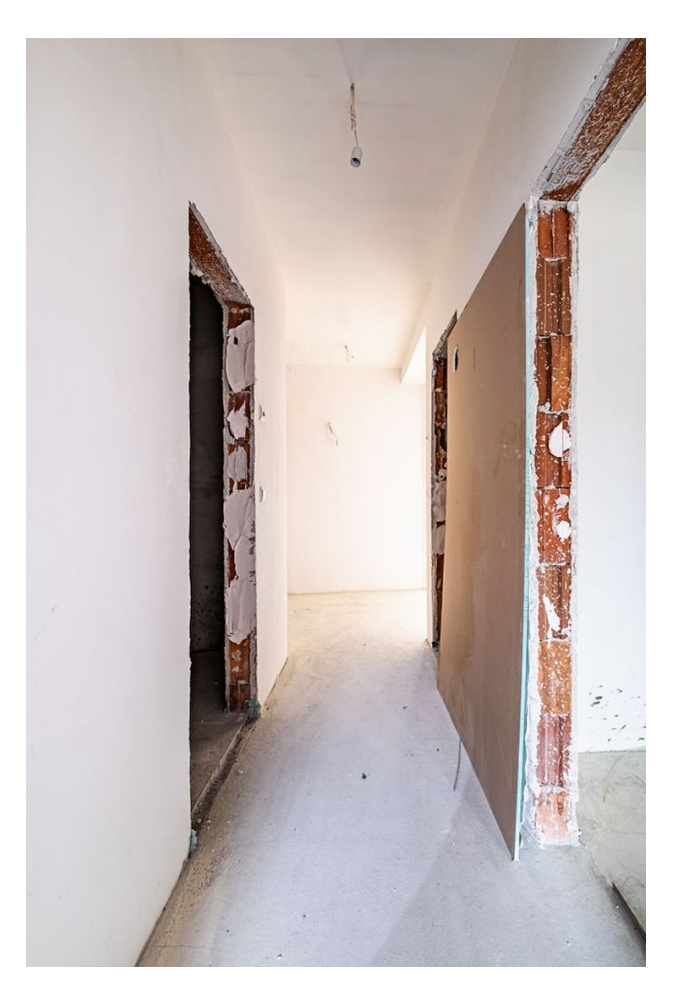

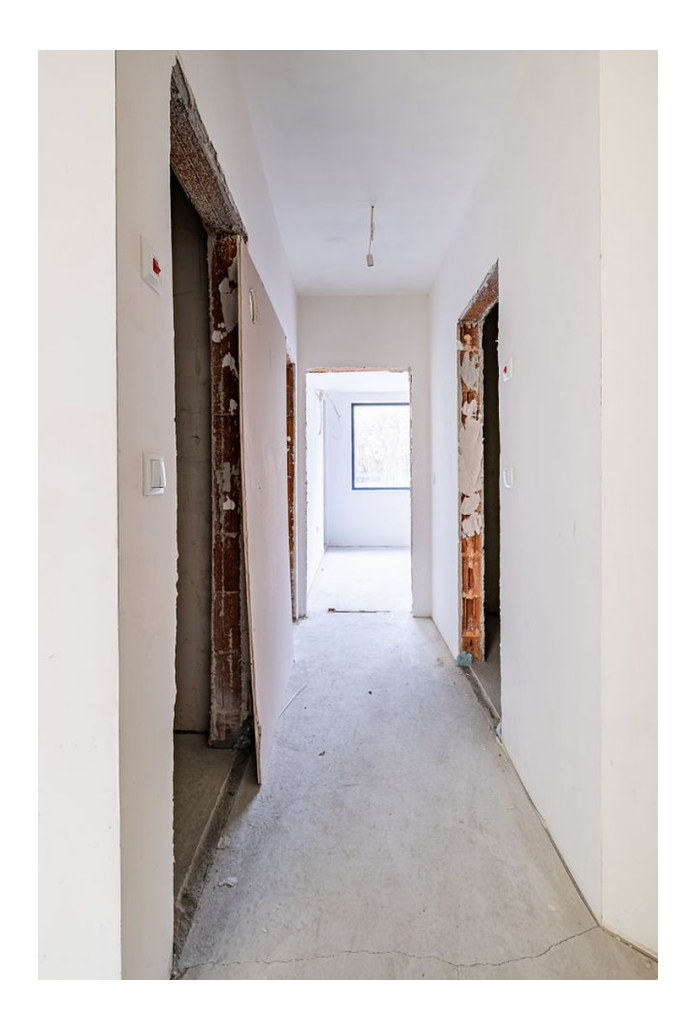

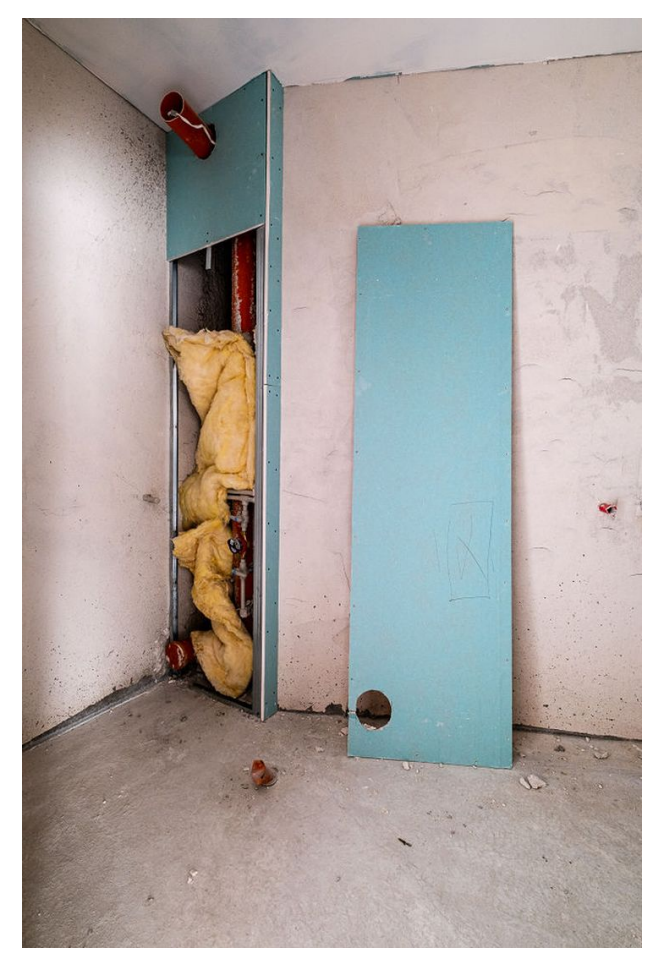

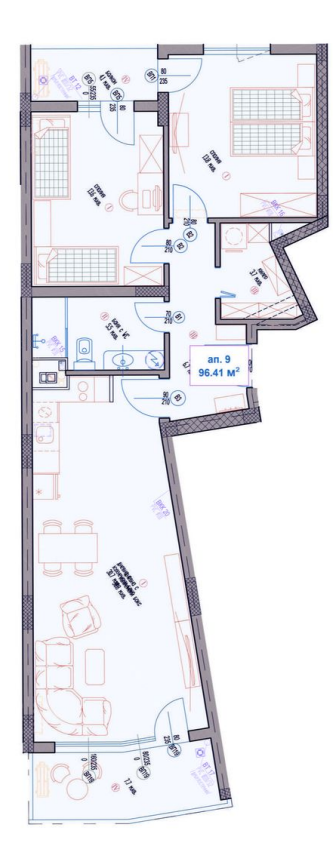

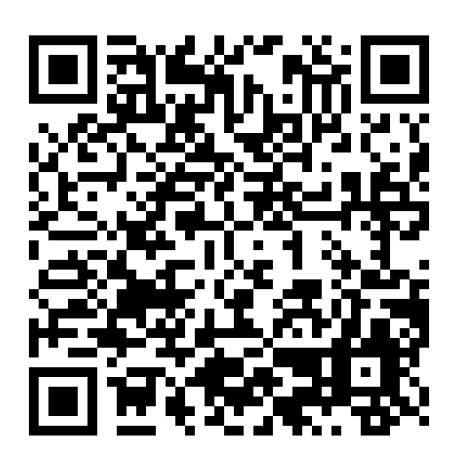

Відскануйте QR-код, щоб відкрити початкову сторінку